# **Análisis de Correspondencias**

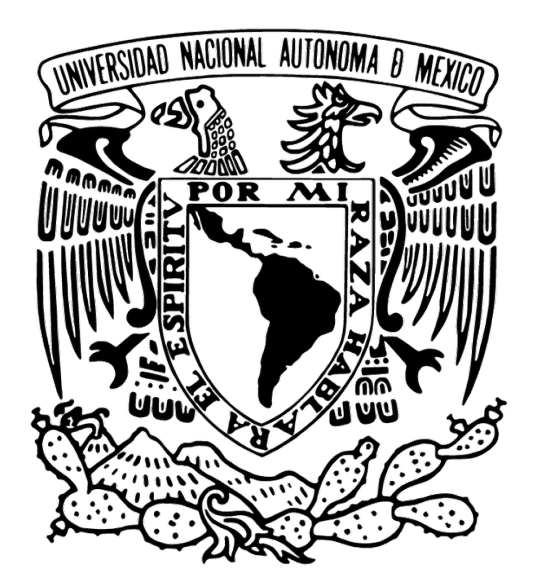

José A. Perusquía Cortés

Análisis Multivariado Semestre 2024-I

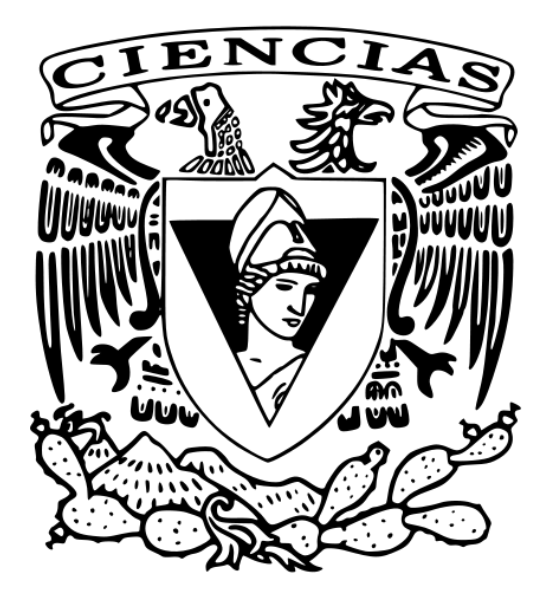

#### **¿De qué va?**

- ‣ Una técnica multivariada para analizar las asociaciones entre un conjunto de variables categóricas de forma gráfica (reducción de la dimensión).
- ‣ Es una técnica meramente descriptiva conocida desde Hirschfeld (1935) y redescubierta e impulsada por Jean-Paul Benzécri en Francia en los años 60's.
- ‣ Técnica similar a PCA pero para datos categóricos.

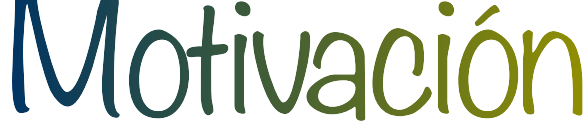

- ‣ Punto en un espacio multidimensional
- ‣ Un peso (o masa) asignado a cada punto
- ‣ Un centroide
- ‣ Una función de distancia entre puntos: chi-squared distance - Para dos renglones *i*, *i*′

- Para dos columnas *j*, *j*′

$$
\sum_{j=1}^p \left(\frac{f_{ij}}{f_{i\cdot}} - \frac{f_{i'j}}{f_{i'\cdot}}\right)^2 \cdot \frac{1}{f_{\cdot j}}
$$

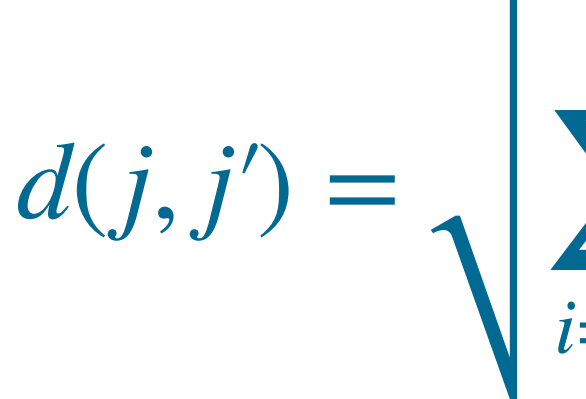

 $d(i, i') =$ 

$$
\sum_{i=1}^n \left(\frac{f_{ij}}{f_{\cdot j}} - \frac{f_{ij'}}{f_{\cdot j'}}\right)^2 \cdot \frac{1}{f_{\cdot \cdot}}
$$

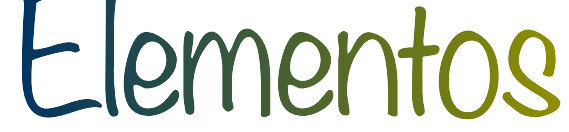

### ‣ Estado de salud por grupo de edades

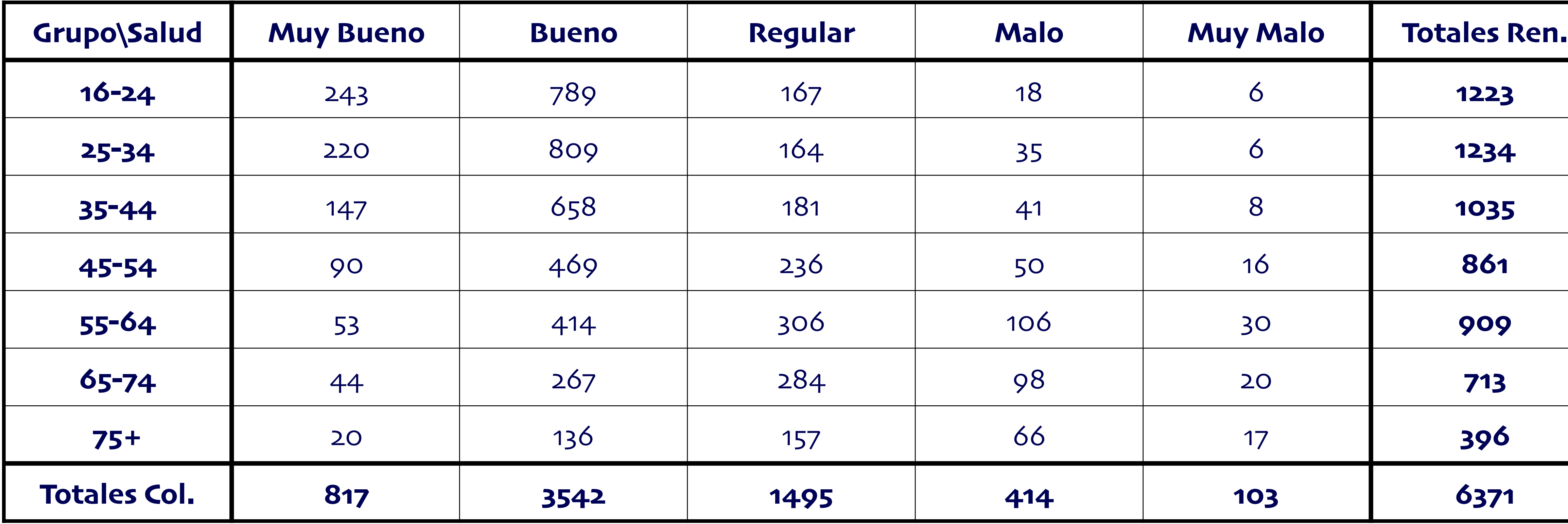

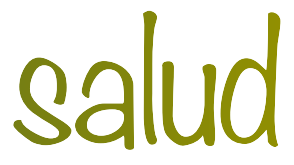

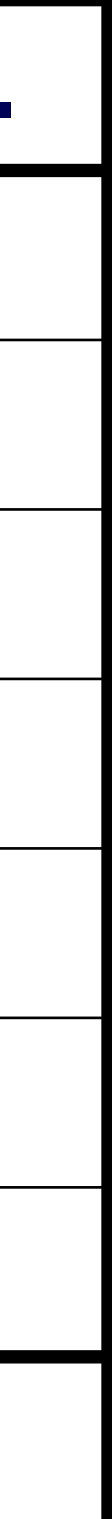

#### ‣ Tabla de frecuencias por renglón

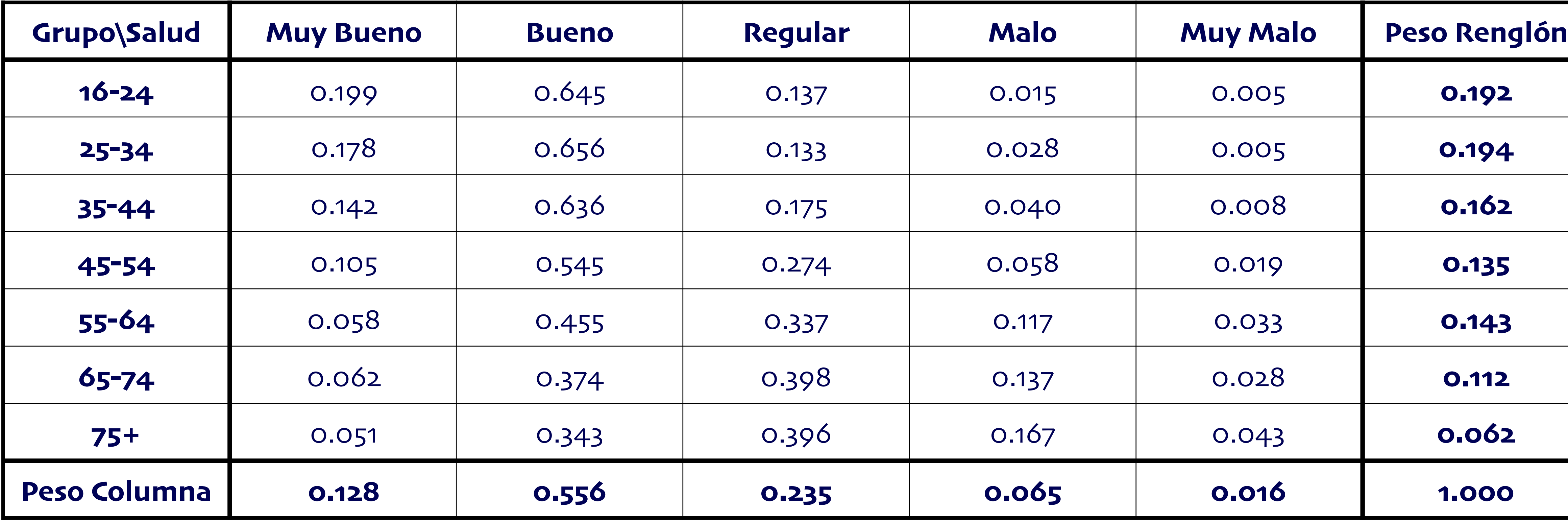

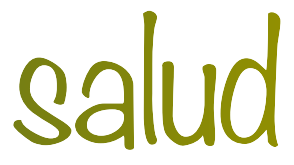

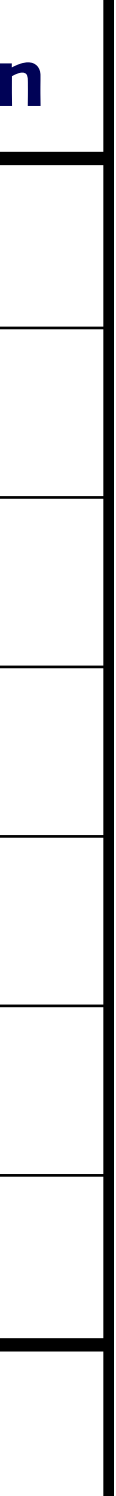

### ‣ Puntos en un espacio multidimensional: perfiles por renglón

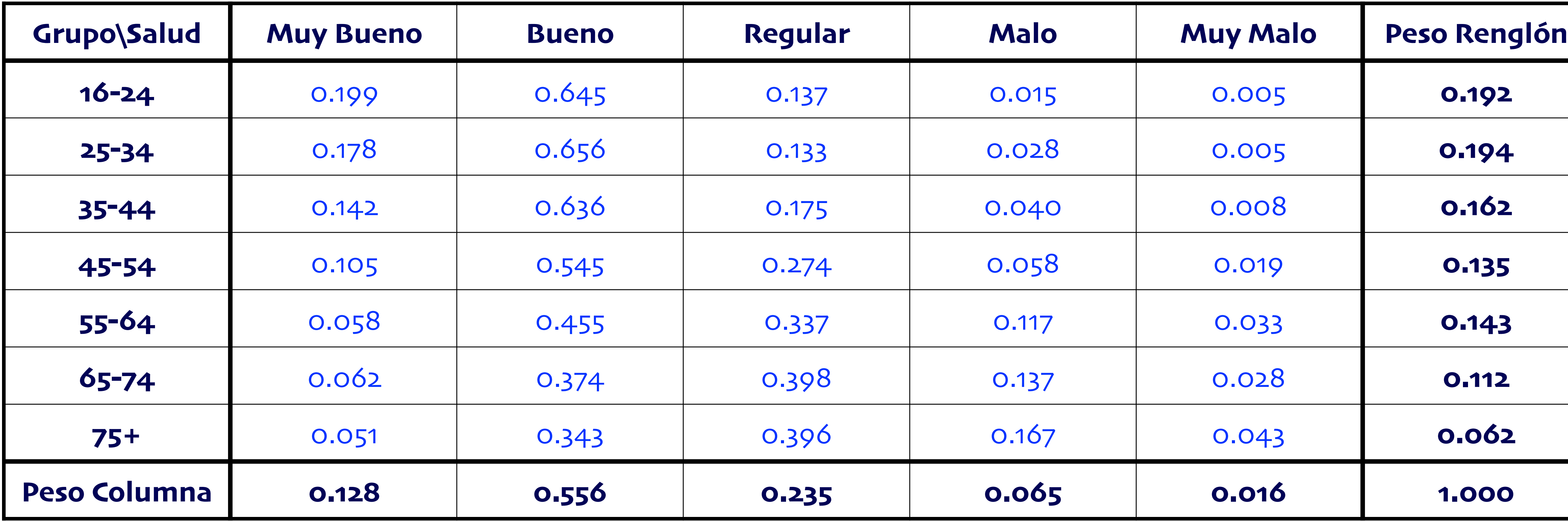

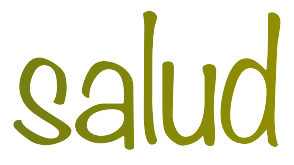

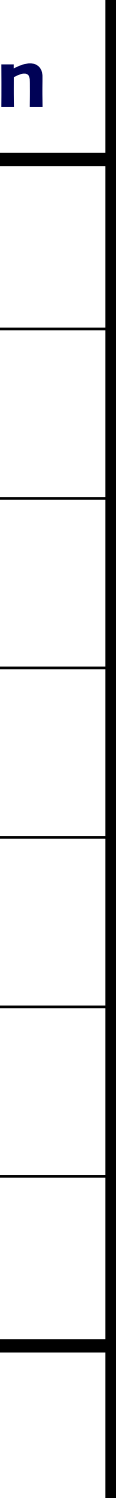

‣ Pesos (masas) de cada perfil: peso renglón

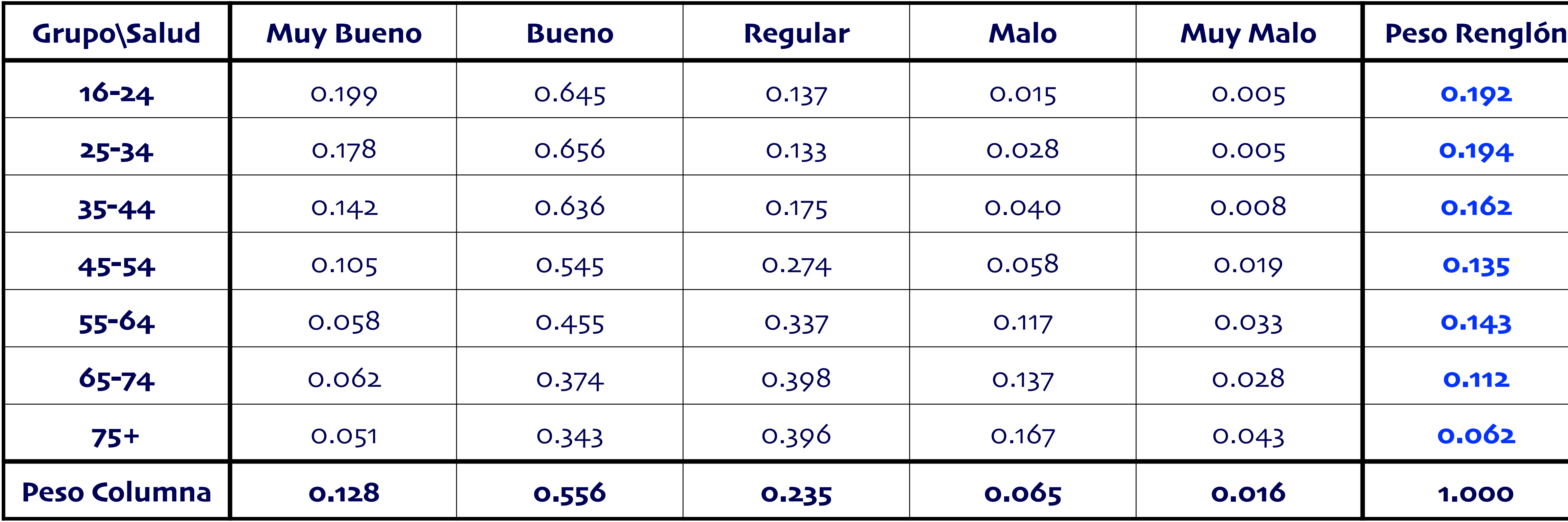

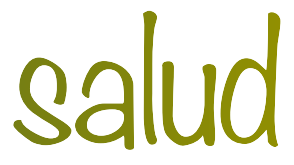

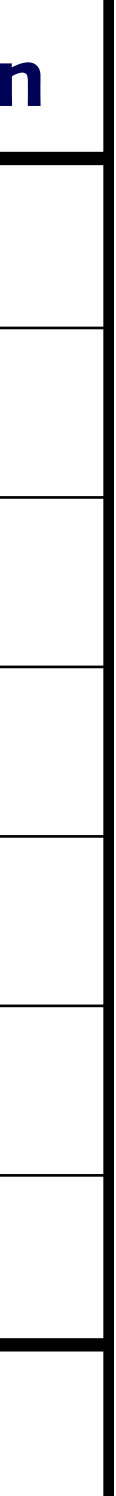

### ‣ El centroide: peso columna

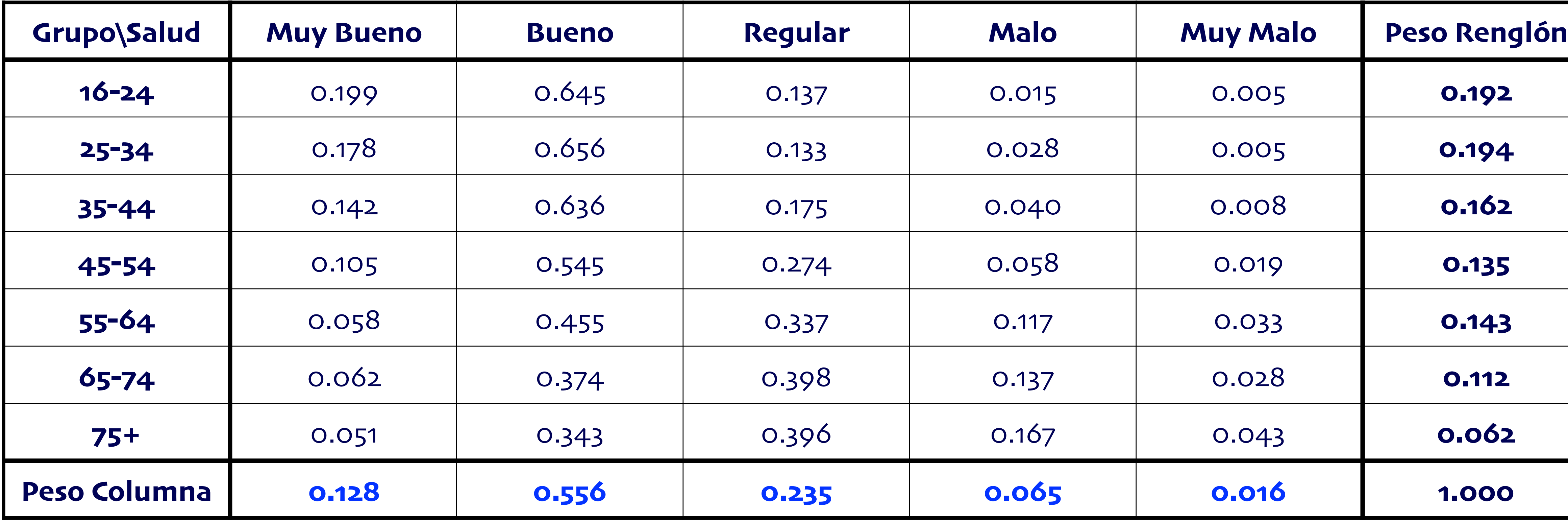

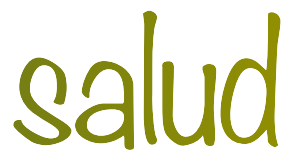

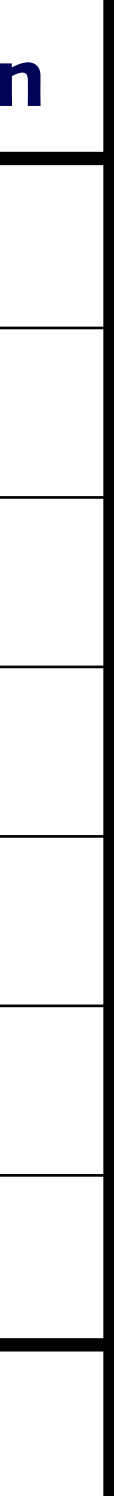

1. Definir matrices diagonales  $\mathbf{D}_r \vee \mathbf{D}_c$  con las masas por renglón y columna.

2. Obtener la descomposición GSVD de  $\mathbf{R} - \mathbf{1c}^T$ , i.e.,

### $R - 1c = N\Lambda M^T$

**· R** es la matriz de perfiles por renglón

 $\mathbf{c} = \mathbf{D}_c \mathbf{1}$  es el centroide

3. Las primeras dos coordenadas se encuentran con **N**(2) Λ(2)

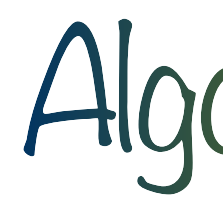

### $N^T D_r N = M^T D_c^{-1} M = I$

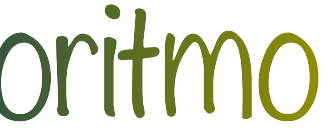

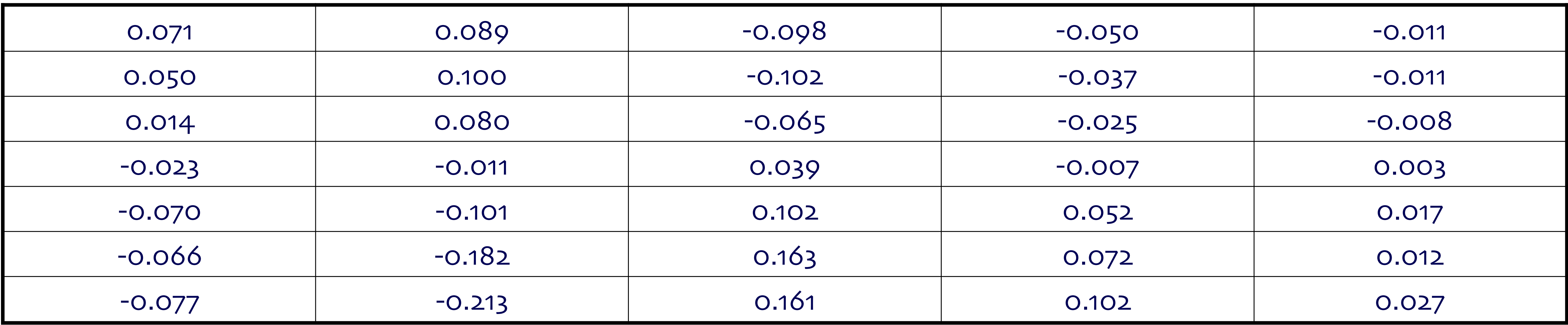

‣ Las matrices diagonales son:  $\mathbf{D}_r = \text{diag}(.192, .194, .162, .135, .143, .112, .062)$   $\mathbf{D}_c$ 

‣ El centroide es:

### $\mathbf{c} = (.128, .556, .235, .065, .016)^T$

‣ La matriz **R** − **1c** está dada por: *<sup>T</sup>*

### Ejemplo 1 : Estado de salud

### $D_c = diag(.128, .556, .235, .065, .016)$

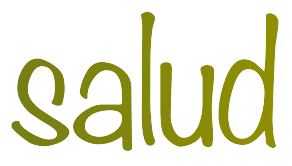

## Ejemplo 1 : Estado de salud

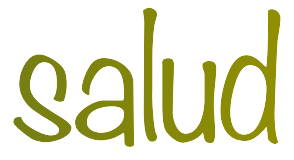

#### ‣ La proyección en la primera coordenada

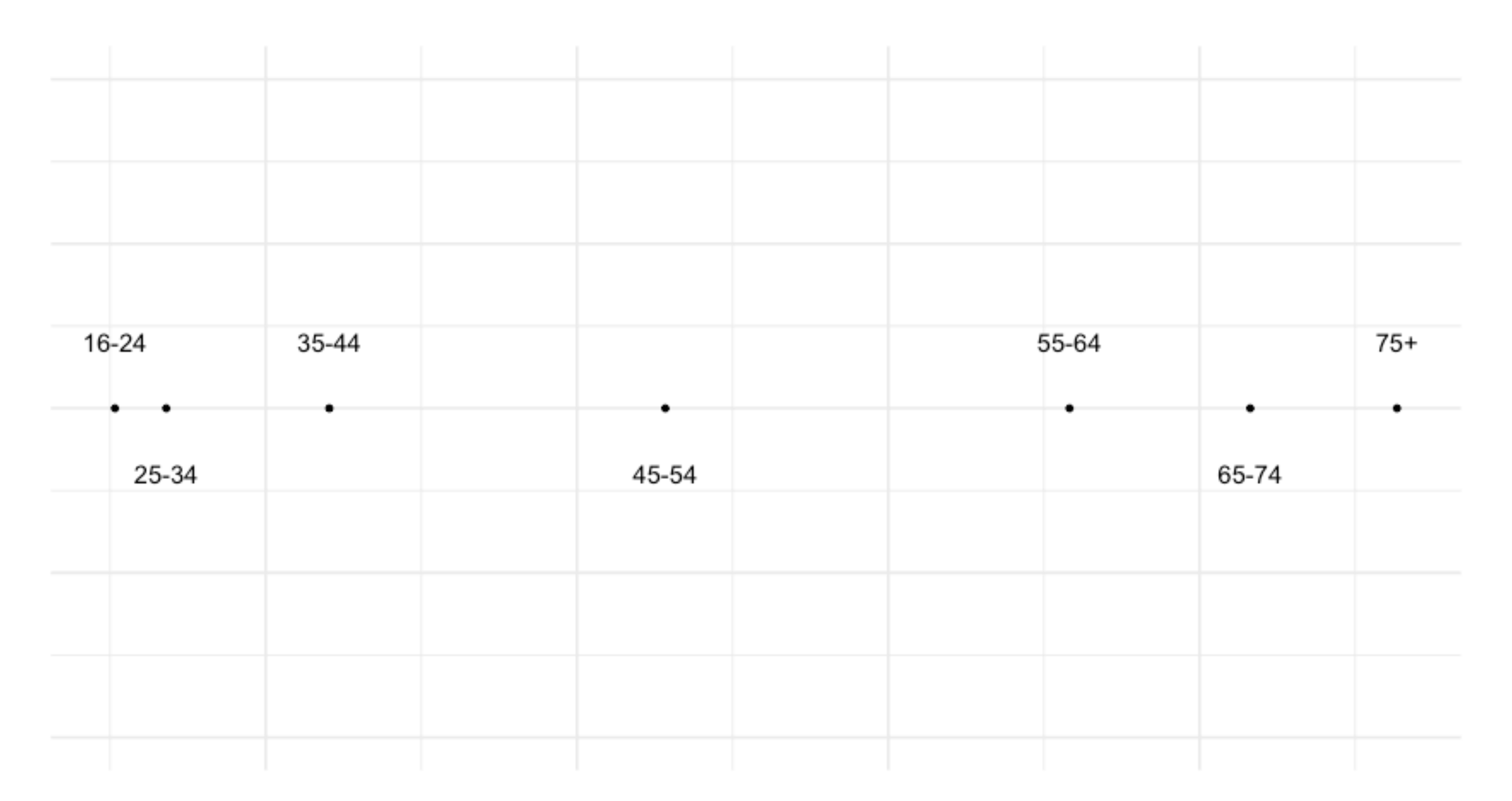

#### ‣ Usamos la transpuesta de la tabla de contingencia y repetimos.

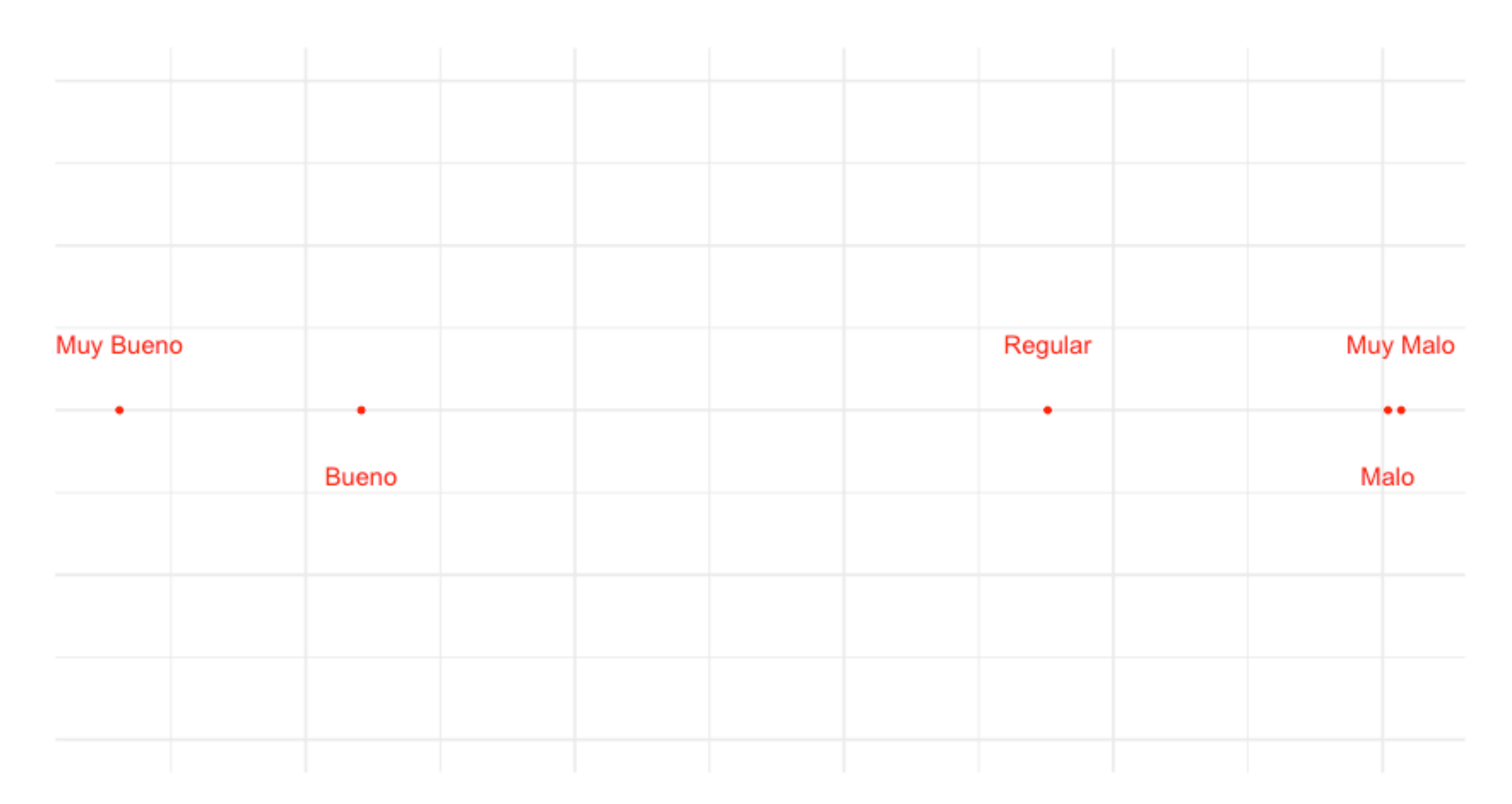

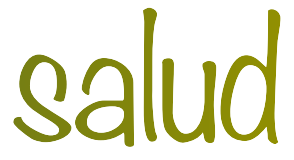

#### ‣ Graficamos las dos variables al mismo tiempo

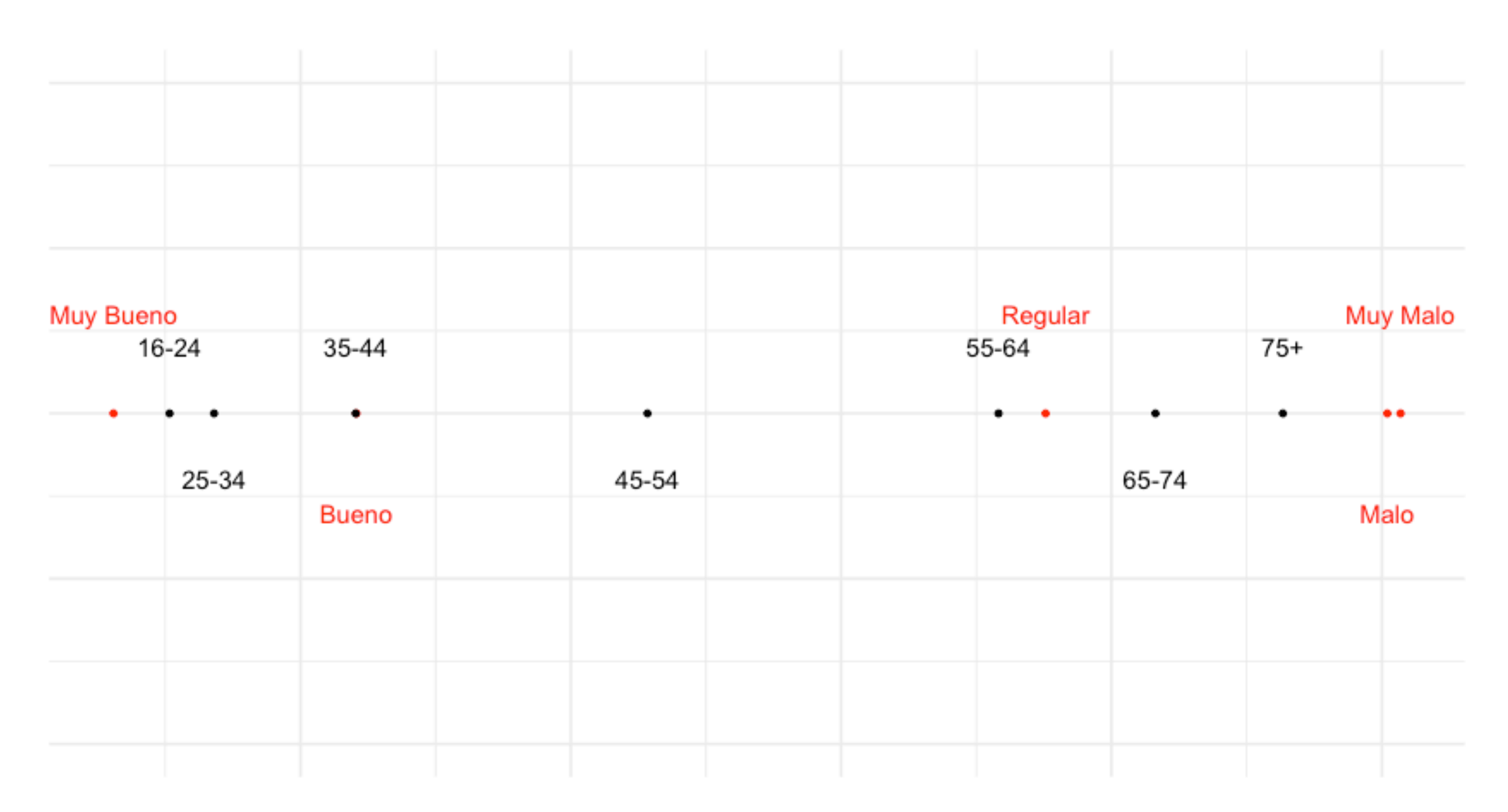

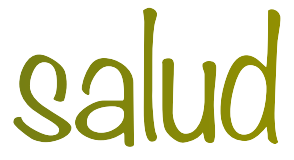

### 1. Calcular la **matriz de correspondencia P** =

- 2. Definir matrices diagonales  $\mathbf{D}_r \vee \mathbf{D}_c$  con las sumas por renglón y columna.
- 3. Obtener la descomposición SVD de  $\mathbf{D}_r^{-\frac{1}{2}}$
- 5. Obtener las **coordenadas estándar**  $\mathbf{X} = \mathbf{D}_r^{-\frac{1}{2}}$ 2
- 6. Obtener las **coordenadas principales**
	- $F = X \Lambda$  **G** =  $Y \Lambda$

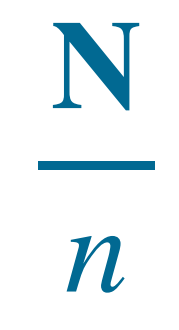

#### $\frac{1}{r^2}$  (**P** – **rc***T*)  $D_c^{-\frac{1}{2}}$ 2  $\overline{c}^2 = \mathbf{U} \Lambda \mathbf{V}^T$

$$
\frac{1}{r^2}U \qquad \qquad Y = D_c^{-\frac{1}{2}}V
$$

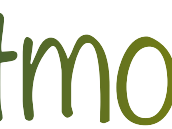

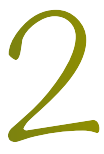

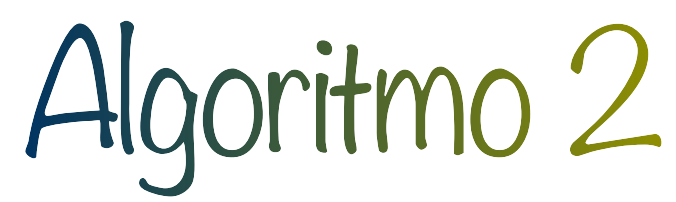

#### ‣ Encuesta a trabajadores de una empresa sobre sus hábitos de fumar

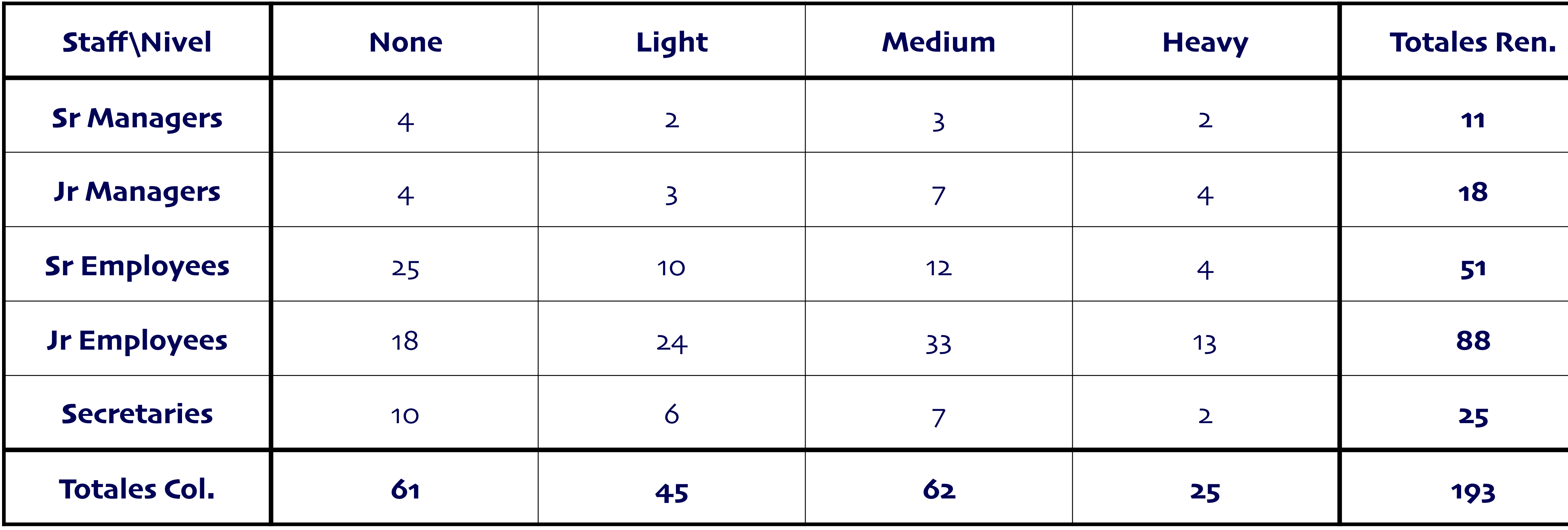

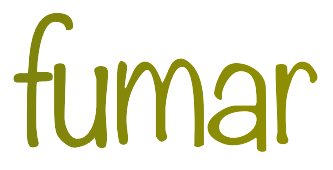

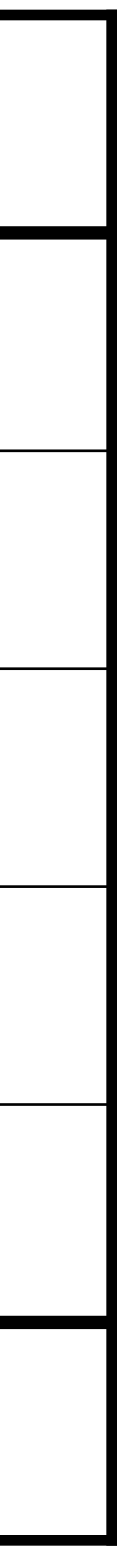

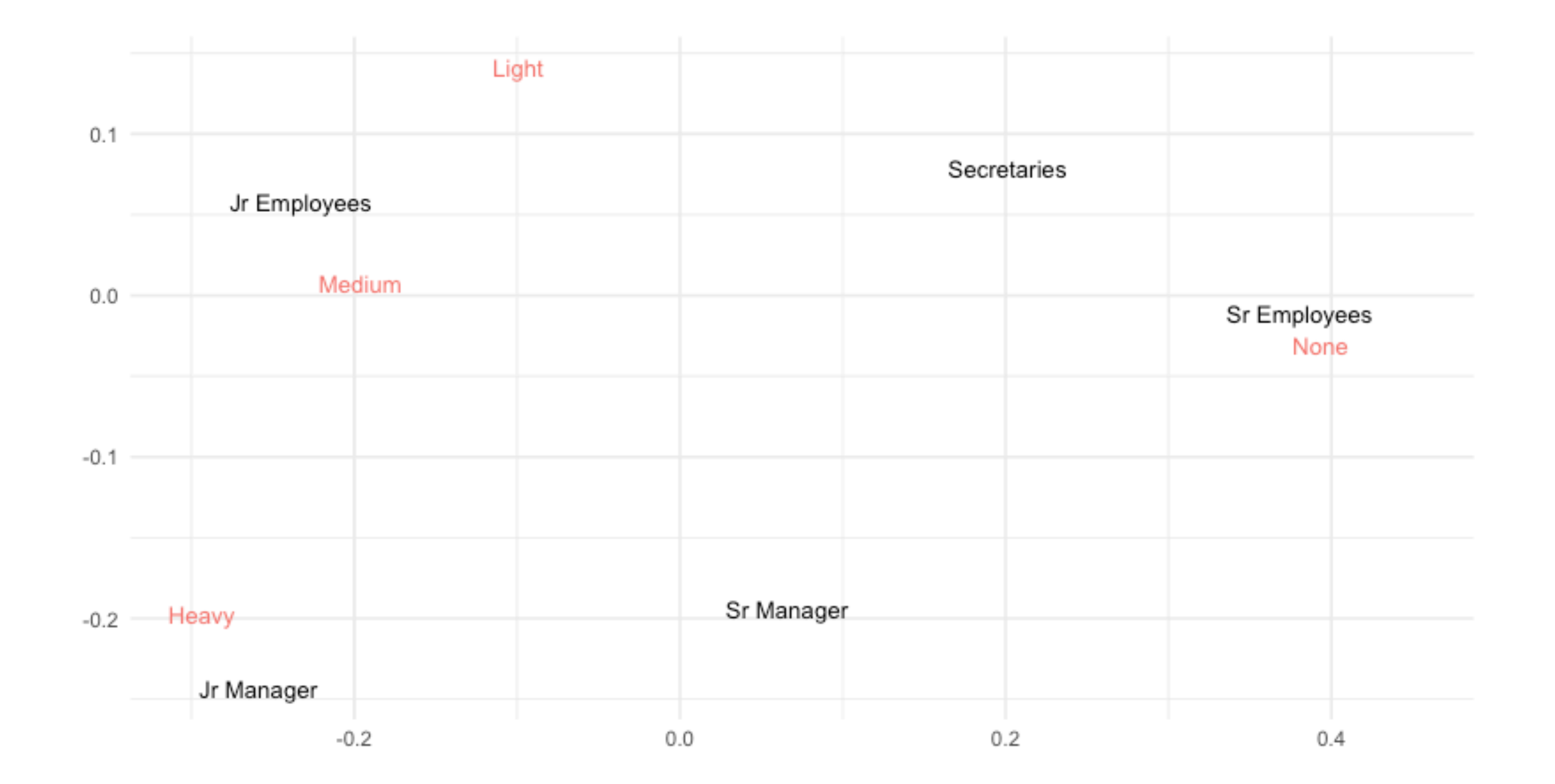

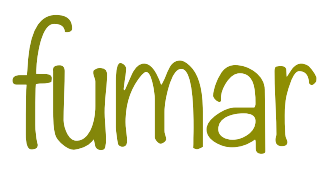

#### ‣ Como PCA se busca explicar la mayor cantidad de varianza definida como:

 $Inercia =$ 

$$
\sum_{i,j} \frac{\left(p_{ij} - r_i c_j\right)^2}{\left(r_i c_j\right)}
$$

#### Equivalentemente, Inercia  $=\frac{\lambda}{\lambda}$ , donde  $\chi^2$  es el estadístico de Pearson y  $n$  el total de  $\chi^2$  es el estadístico de Pearson y n

- observaciones *χ*2 *n*
- **►** Los valores singulares al cuadrado  $\lambda_1^2, \lambda_2^2, ...$  son las inercias principales y explican la inercia total.

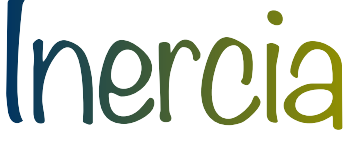

‣ La inercia total:

#### <sup>2</sup> = 0.01001718; *λ*<sup>2</sup>  $\lambda_3^2 = 0.0004135741$

0.8775588 0.9951453 1

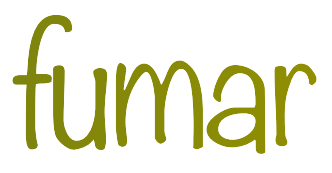

‣ Las inercias principales:

$$
\lambda_1^2 = 0.07475911; \qquad \lambda_2^2 = 0
$$

‣ Porcentaje explicado acumulado:

Ejemplo 2 : Trabajadores y hábitos de fumar

 $Inercia =  $0.08518986$$ 

‣ Las coordenadas de los renglones **F** y la de las columnas **G** están relacionadas

### $F = R G \Lambda^{-1}$  **G** =  $C F \Lambda^{-1}$

‣ Nos da una forma de añadir perfiles suplementarios para columnas y renglones

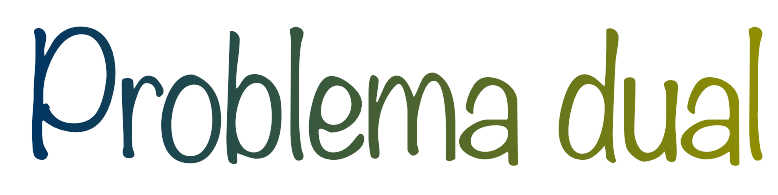

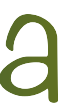

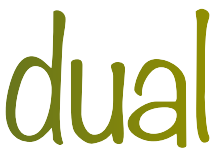

#### ‣ Imaginar que se tiene un promedio nacional de fumadores

*f* 11  $* =$  $(0.42 * -0.39330845) + (0.29 * 0.09945592) + (0.2 * 0.19632096) + (0.09 * 0.29377599)$ .2734211  $=.258$  $f_{12}$  \* =  $(.42 * -0.030492071) + (.29 * 0.141064289) + (.2 * 0.007359109) + (.09 * -0.197765656)$ 0.1000859  $= .118$ 

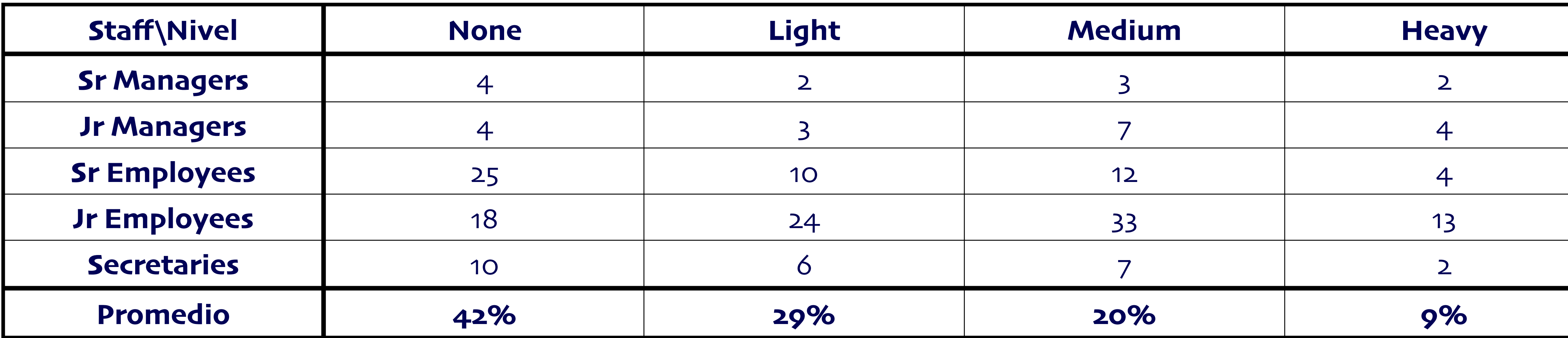

‣ Encontramos su representación como:

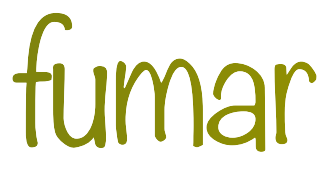

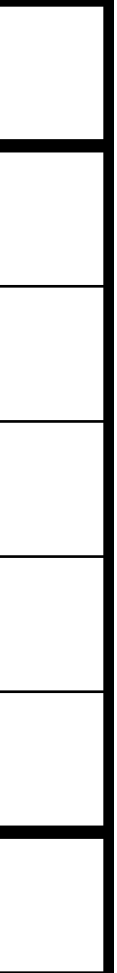

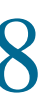

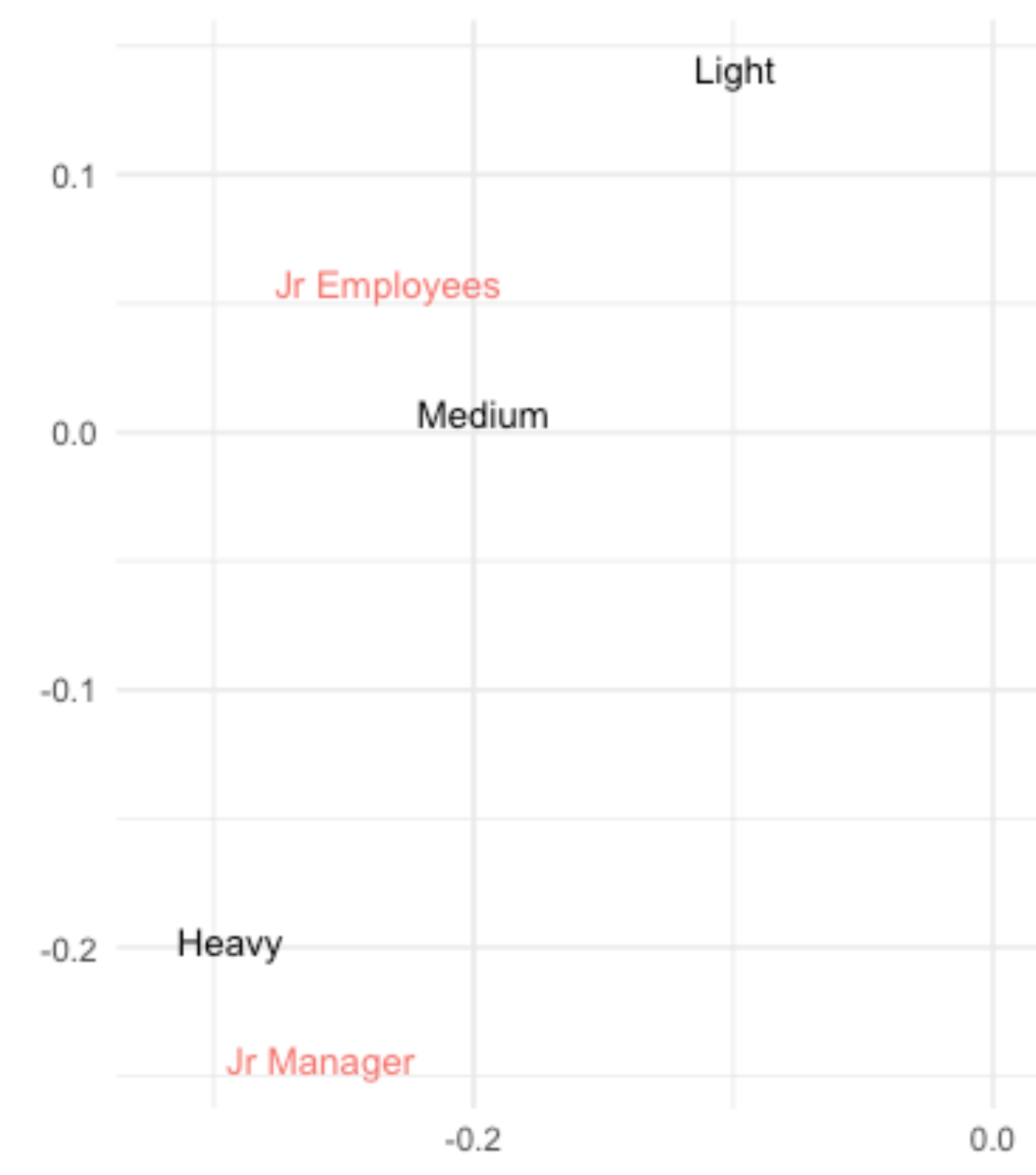

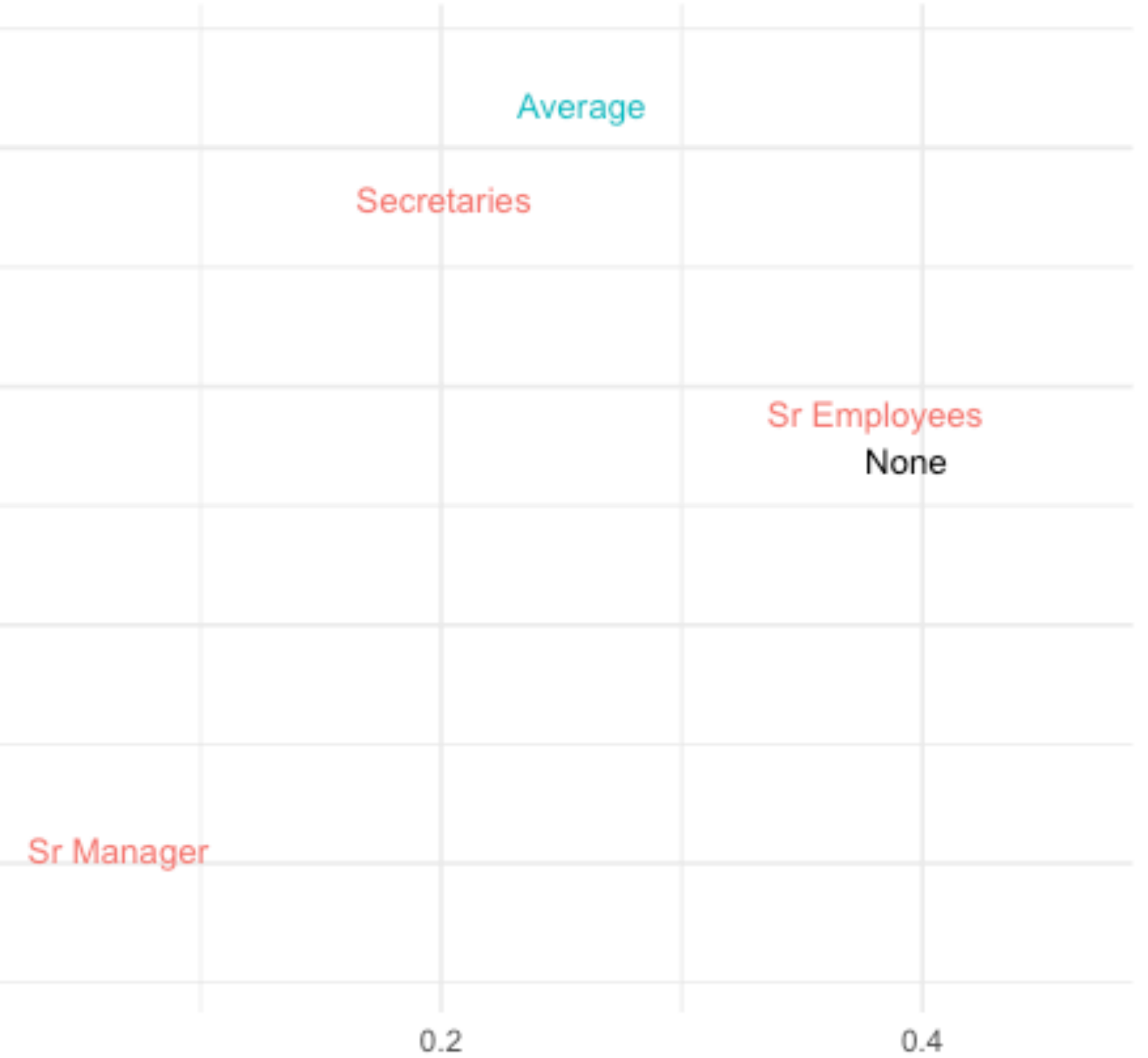

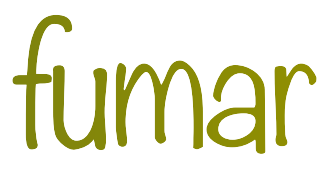

#### ‣ De forma similar podemos añadir columnas

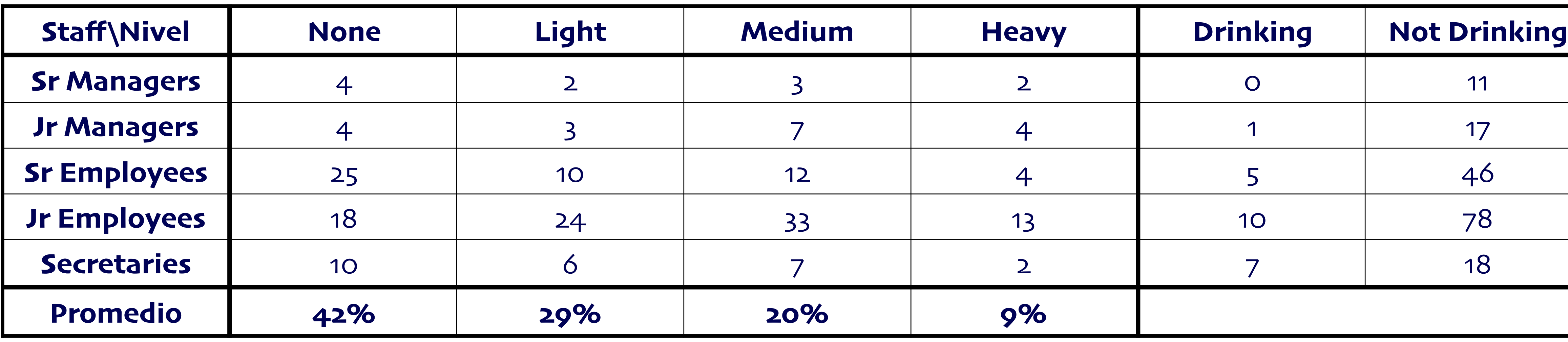

‣ **Observación:** Ya **no** es una tabla de contingencia

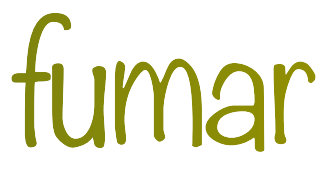

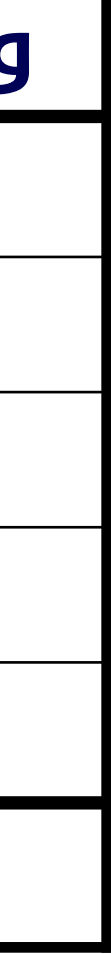

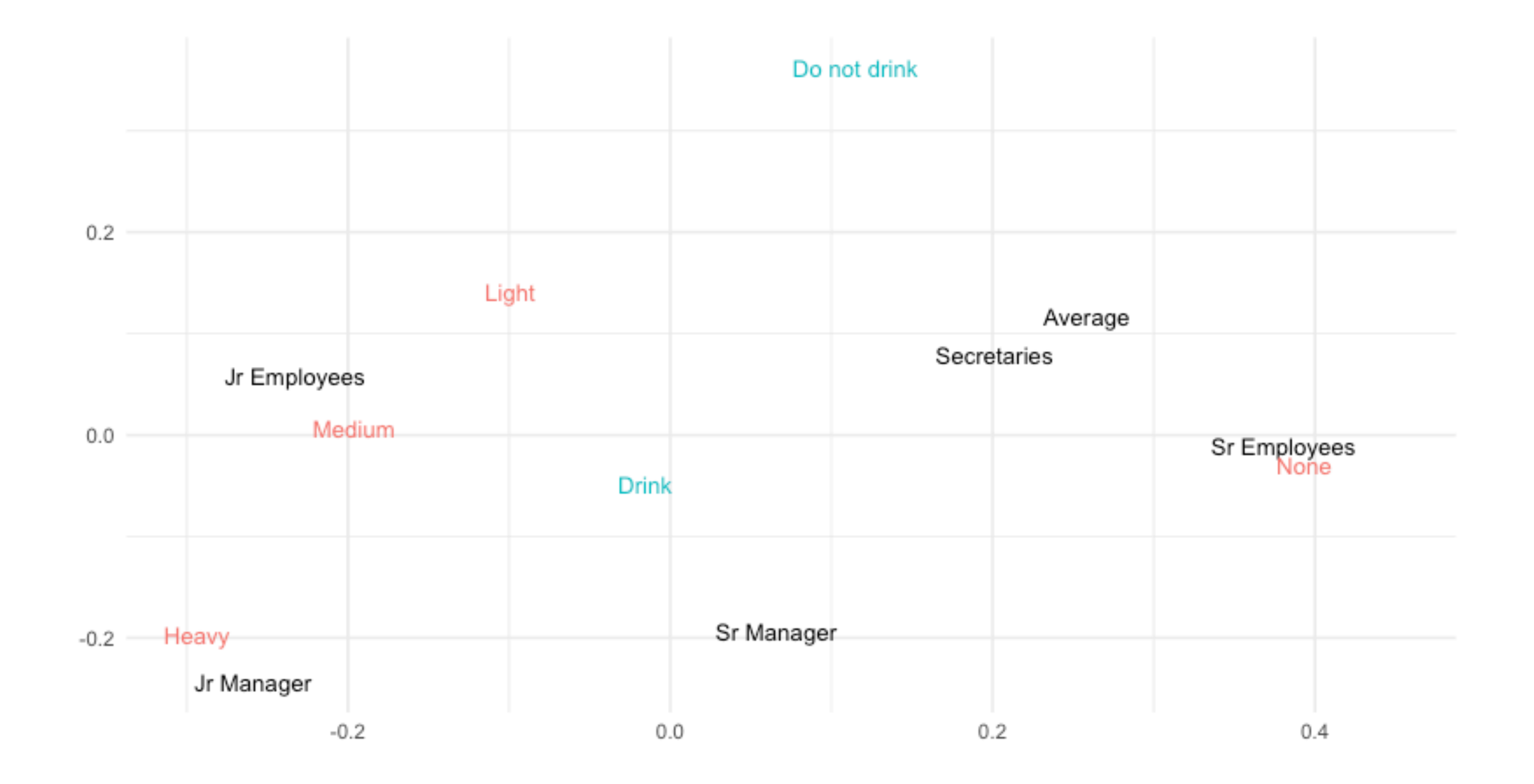

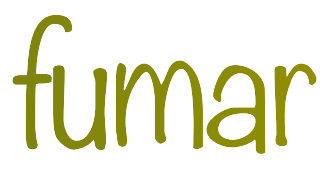

Análisis de correspondencias múltiple

‣ A grandes rasgos se puede ver como un análisis de correspondencias simple en una matriz

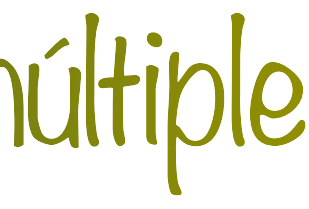

indicadora.

‣ Extensión del análisis de correspondencias simple que permite analizar la relación de *K* variables categóricas dependientes, cada una con  $J_k$  niveles tales que  $\sum J_k = J$ *k*

‣ Es importante que las variables sean "homogéneas", e.g. no mezclar variables de opinión con

variables demográficas.

### Consideraciones

‣ Es necesario re-escalar los eigenvalores, e.g. Greenacre (1993) propuso:

$$
\lambda_i^c = \begin{cases} \left(\frac{K}{K-1}\right) \\ 0 \end{cases}
$$

$$
\left[ \left( \frac{K}{K-1} \right) \left( \lambda_i - \frac{1}{K} \right) \right]^2 \quad \text{si} \quad \lambda_i > \frac{1}{K}
$$
\n0

\nsi  $\lambda_i \leq \frac{1}{K}$ 

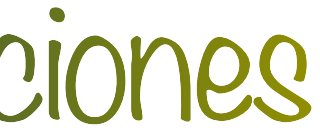

 $\cdot$  El análisis se puede hacer en la matriz indicadora  $\mathbf{X}$  o en la matriz de Burt  $\mathbf{X}^T\mathbf{X}$  (puede ser computacionalmente más sencillo)

‣ Las variables pueden ser cuantitativas también, siempre que se agrupen.

### Consideraciones

‣ El porcentaje de inercia se puede calcular como

$$
\frac{\lambda_i^c}{\sum_i \lambda_i^c}
$$

 $\bar{f} =$ *K*

‣ Greenacre propuso en su lugar estimarla a través de

Donde

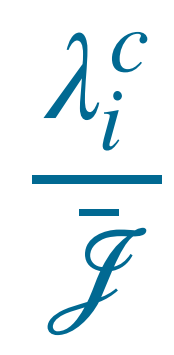

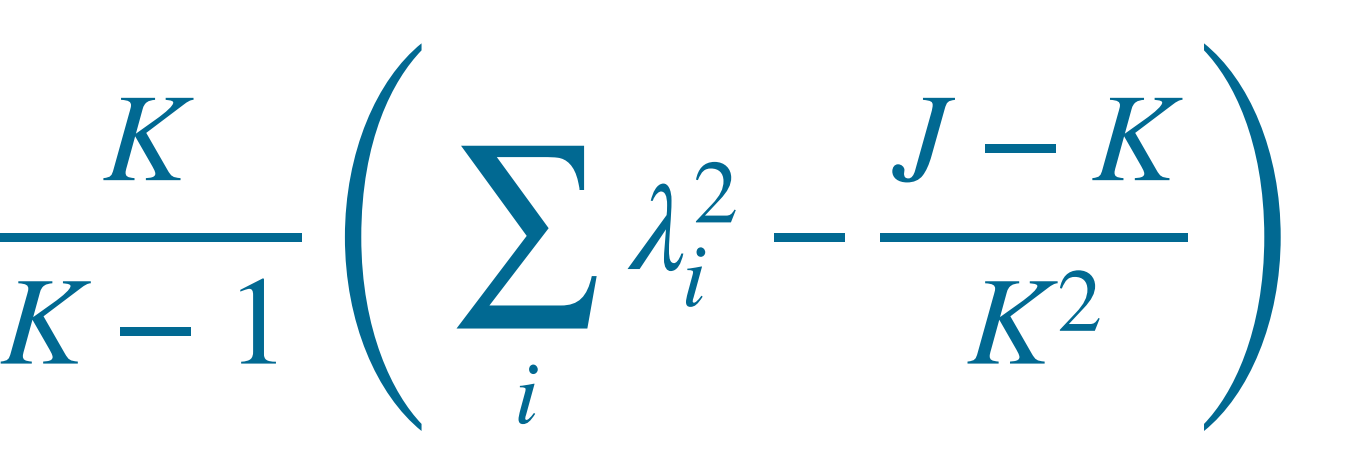

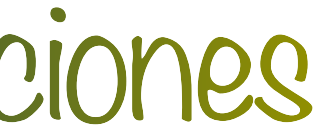

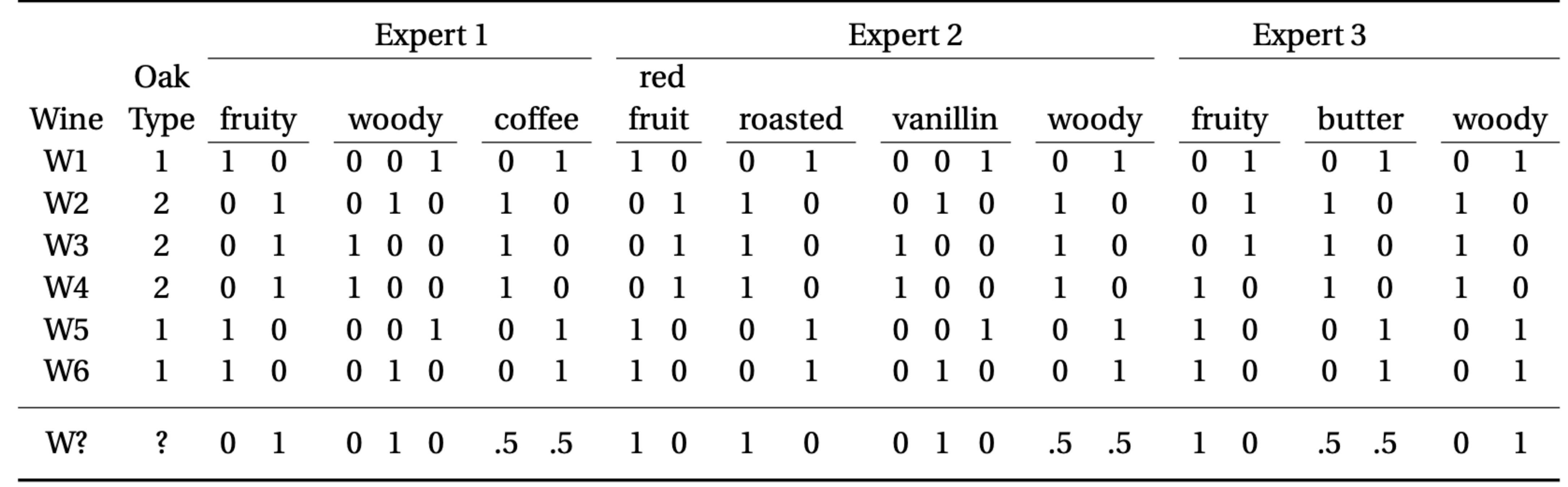

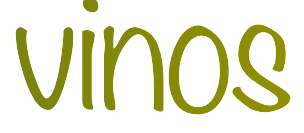

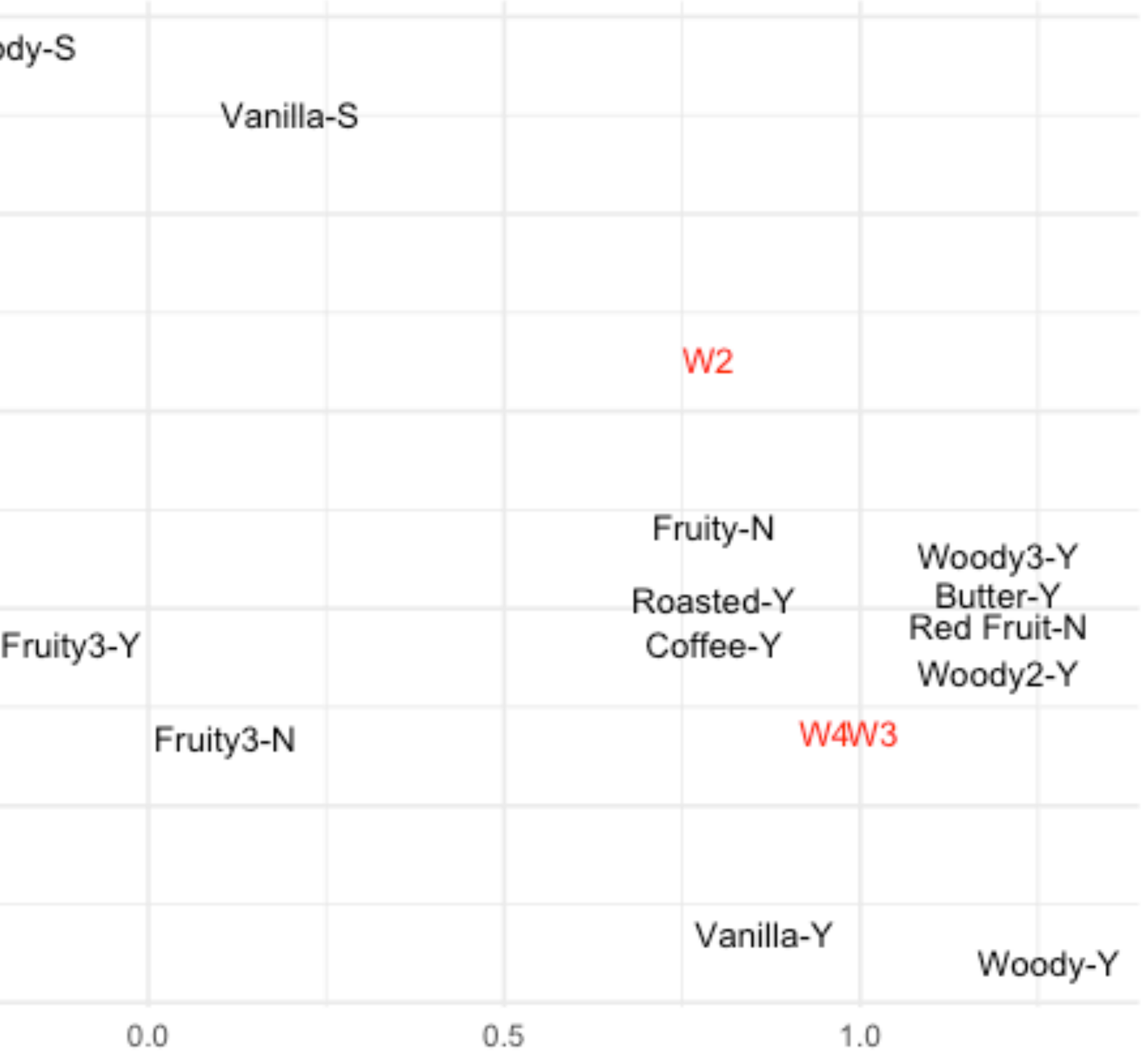

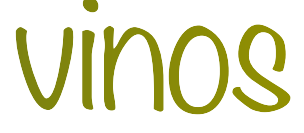

#### ‣ Coordenadas (modi ficadas)

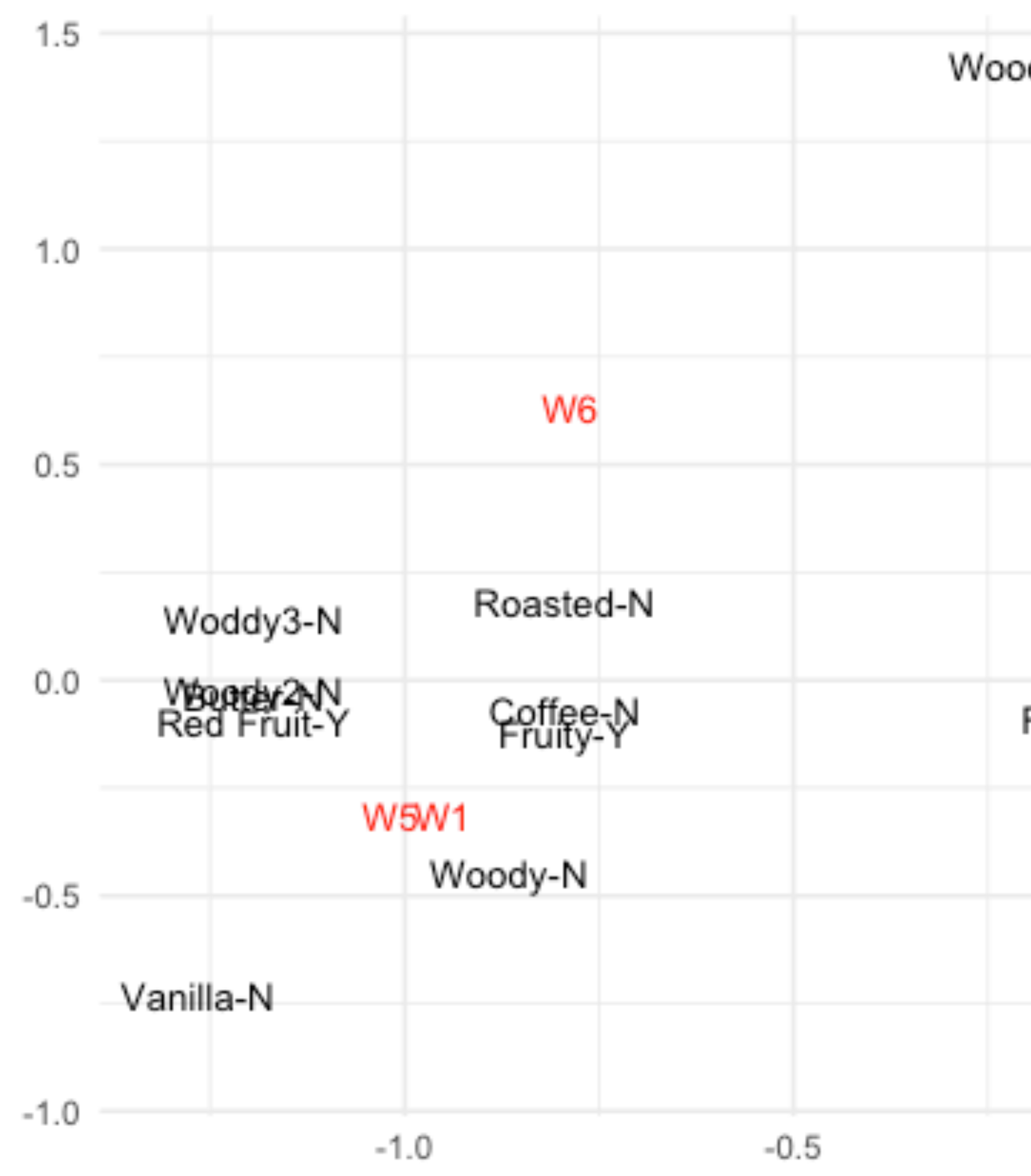

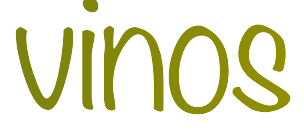

#### ‣ Añadiendo el vino del que no se conoce el tipo de barrica

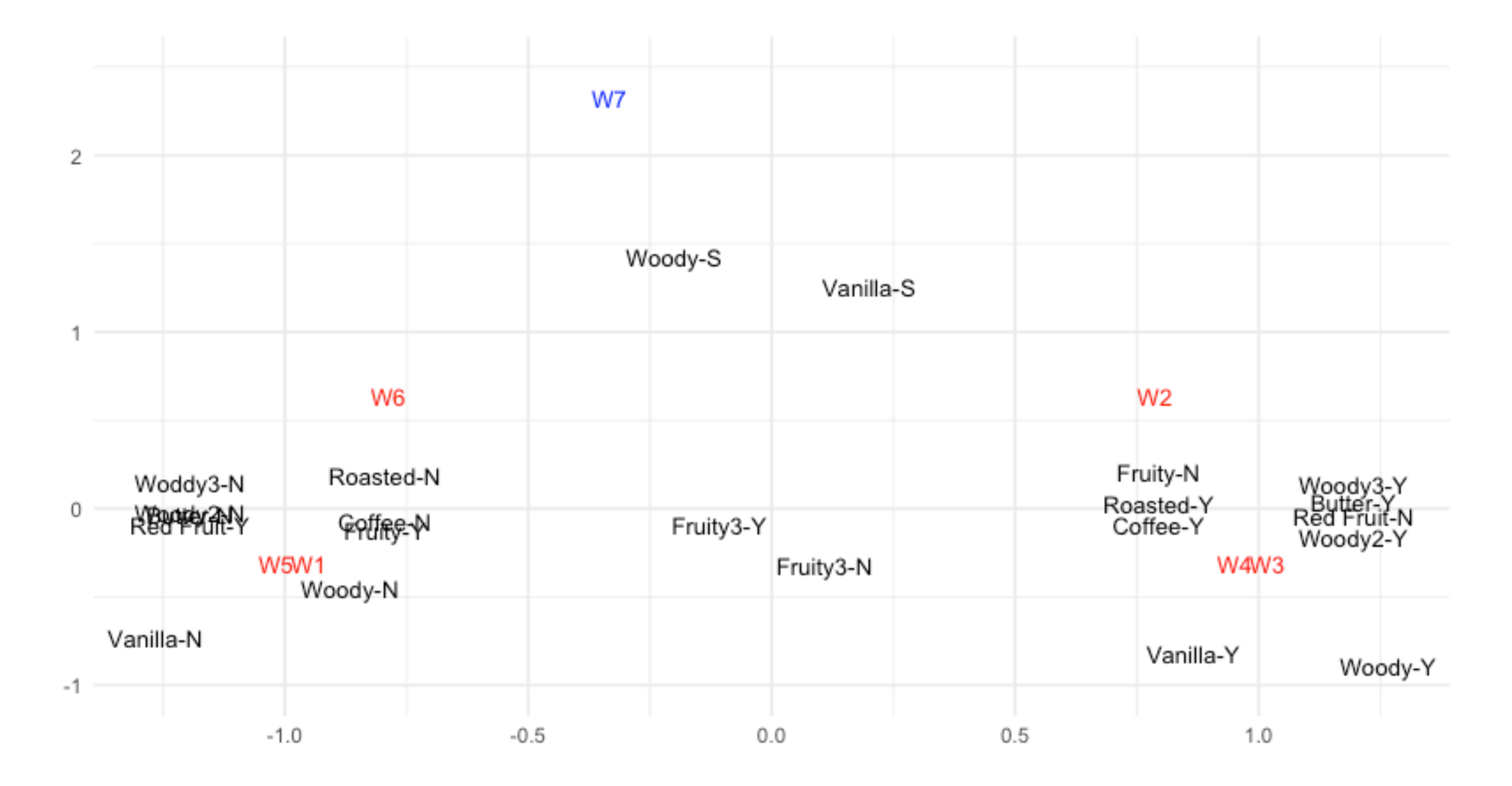

### $\lambda_2^2 = 0.2;$   $\lambda_3^2 = .1151;$   $\lambda_4^2 = 0.0317$

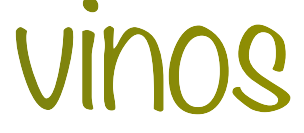

‣ Inercias principales

$$
\lambda_1^2 = 0.8532; \qquad \lambda_2^2 = 0.2;
$$

‣ Contribución a la inercia total

0.7110 0.1666 0.0959 0.0263

‣ Inercia acumulada

0.7110 0.8776 0.9736 1

‣ Inercias corregidas

$$
\lambda_1^2 = 0.7004; \qquad \lambda_2^2 = 0.0
$$

### $\overline{\mathscr{J}}$  Contribución a  $\overline{\mathscr{J}}$

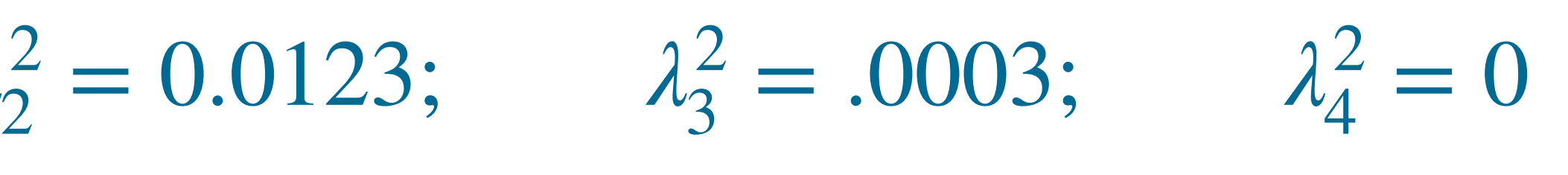

0.9519 0.9687 .9691 .9691

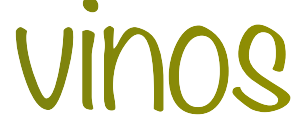

#### ‣ Inercia acumulada

0.9519 0.9687 .9691 .9691